**www.freemaths.fr**

## **Maths Complémentaires Terminale**

## **Fonctions, Synthèse**

# LA LA LA **ÉNONCÉ DE L'EXERCICE**

**freemaths.fr Terminale, Maths Complémentaires**

#### **Partie A**

**FONCTION** 

On considère la fonction h définie sur l'intervalle  $[0; +\infty]$  par :  $h(x) = xe^{-x}$ .

- **1.** Déterminer la limite de la fonction  $h$  en  $+\infty$ .
- **2.** Étudier les variations de la fonction h sur l'intervalle  $[0; +\infty]$  et dresser son tableau de variations.
- **3.** L'objectif de cette question est de déterminer une primitive de la fonction  $h$ .
	- **a.** Vérifier que pour tout nombre réel x appartenant à l'intervalle  $[0; +\infty)$ , on a :

$$
h(x) = e^{-x} - h'(x)
$$

où ℎ′ désigne la fonction dérivée de ℎ.

- **b.** Déterminer une primitive sur l'intervalle  $[0; +\infty]$  de la fonction  $x \mapsto e^{-x}$ .
- **c.** Déduire des deux questions précédentes une primitive de la fonction h sur l'intervalle  $[0; +\infty)$ .

#### **Partie B**

On définit les fonctions  $f$  et  $g$  sur l'intervalle  $[0; +\infty]$  par :

 $f(x) = xe^{-x} + ln(x + 1)$  et  $g(x) = ln(x + 1)$ .

On note  $C_f$  et  $C_g$  les représentations graphiques respectives des fonctions  $f$  et  $g$  dans un repère orthonormé.

#### *Ces deux courbes sont tracées en annexe.*

- **1.** Pour un nombre réel x appartenant à l'intervalle  $[0; +\infty)$ , on appelle M le point de coordonnées  $(x; f(x))$  et N le point de coordonnées  $(x; g(x))$  : M et N sont donc les points d'abscisse x appartenant respectivement aux courbes  $C_f$  et  $C_g$ .
	- **a.** Déterminer la valeur de x pour laquelle la distance MN est maximale et donner cette distance maximale.
	- **b.** Placer sur le graphique fourni en annexe les points M et N correspondant à la valeur maximale de MN.
- **2.** Soit  $\lambda$  un réel appartenant à l'intervalle  $[0; +\infty)$ . On note  $D_{\lambda}$  le domaine du plan délimité par les courbes  $C_f$  et  $C_g$  et par les droites d'équations  $x = 0$  et  $x = \lambda$ .
	- **a.** Hachurer le domaine  $D_{\lambda}$  correspondant à la valeur  $\lambda$  proposée sur le graphique en annexe.
	- **b.** On note  $A_{\lambda}$  l'aire du domaine  $D_{\lambda}$ , exprimée en unités d'aire. Démontrer que :

$$
A_{\lambda}=1-\frac{\lambda+1}{e^{\lambda}}.
$$

**c.** Calculer la limite de  $A_{\lambda}$  lorsque  $\lambda$  tend vers +∞ et interpréter le résultat.

**3.** On considère l'algorithme suivant :

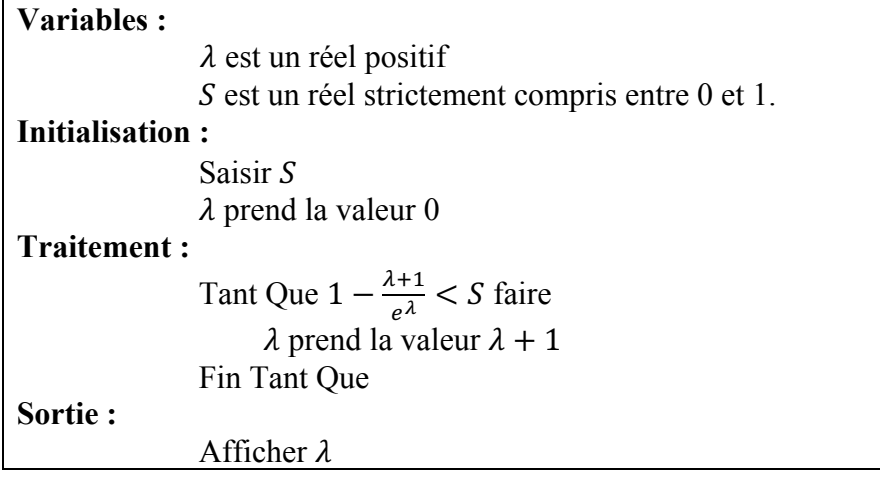

- **a.** Quelle valeur affiche cet algorithme si on saisit la valeur  $S = 0.8$ ?
- **b.** Quel est le rôle de cet algorithme ?

### ANNEXE

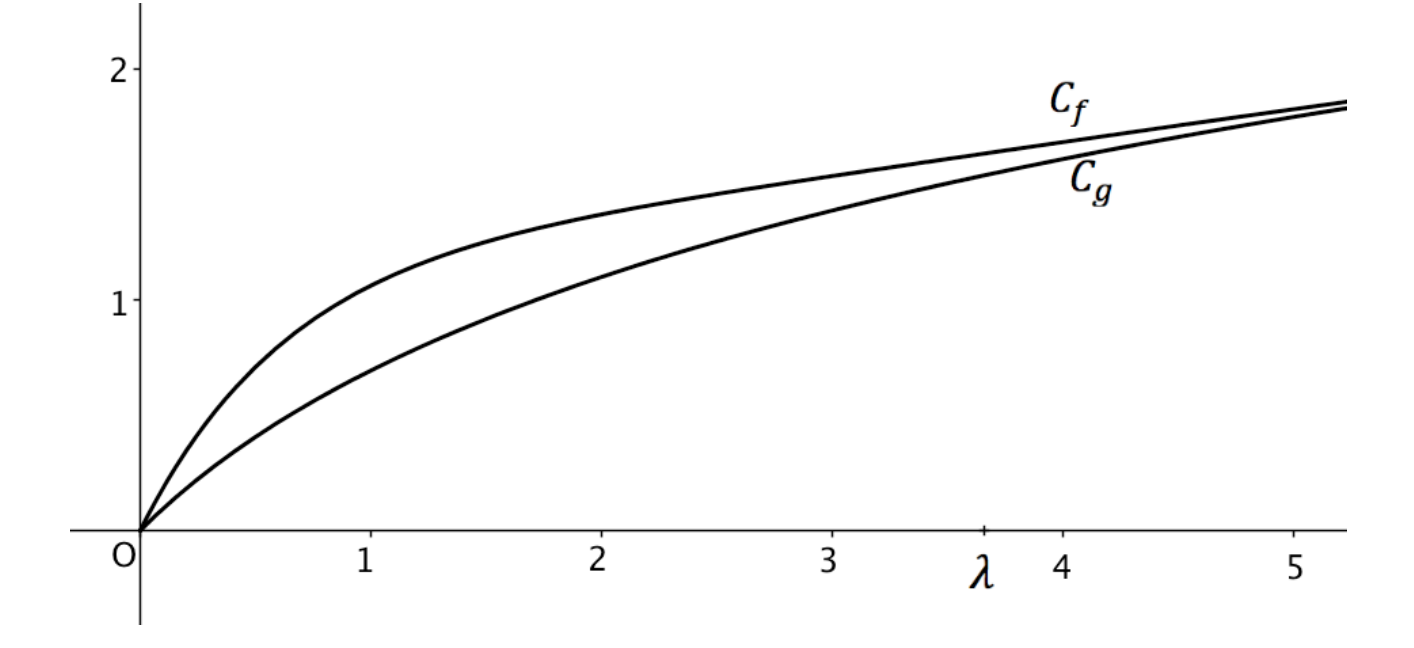